# **iPass 3.11 Release Notes for iOS**

**V E R S I O N 1 . 0 , J U N E 2 0 1 6**

### **New Features and Enhancements**

- Client connection experience improvements:  $\Box$ 
	- For user-initiated connections:
		- When iPass fails to connect to GIS or devicescape network, the new client attempt launches an iOS web sheet, providing the user authentication ability outside of iPass. and blacklisting the failed network SSID for 4 hours if it is GIS and 24 hours if it is devicescape.
		- For auto-connected networks:
			- Fails silently. No notifications are shown.
		- **Blacklist the network SSID for 4 hours if it is GIS and 24 hours if it is devicescape.**
- On iOS 9 devices, one-click activation flow enhanced by eliminating Safari flip-flop  $\overline{\phantom{a}}$
- Support for Brazilian Portuguese П
- Changing company branding from Open Mobile to iPass П
- Updating of Terms and Conditions with new iPass branding
- SmartConnect added device location information for network blacklisting **T**

### **System Requirements**

- iOS 9.0 or later П
- iOS multitasking support. Examples: iPhone 3GS or later, iPod Touch third generation or later, or iPad П second generation or later
- **Users need an iPass account in order for the service to function as well as be connected to the Internet (by** Wi-Fi or Mobile Broadband) to activate IPass

### **Supported Languages**

English, Simplified Chinese, Traditional Chinese, French, German, Italian, Japanese, Korean, Brazilian П Portuguese, Russian, Spanish, and Thai

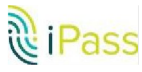

## **Resolved Issues**

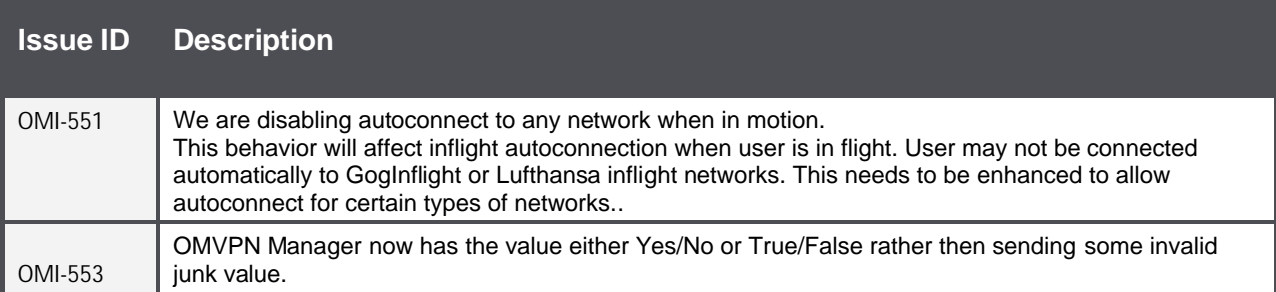

# **Known Limitations**

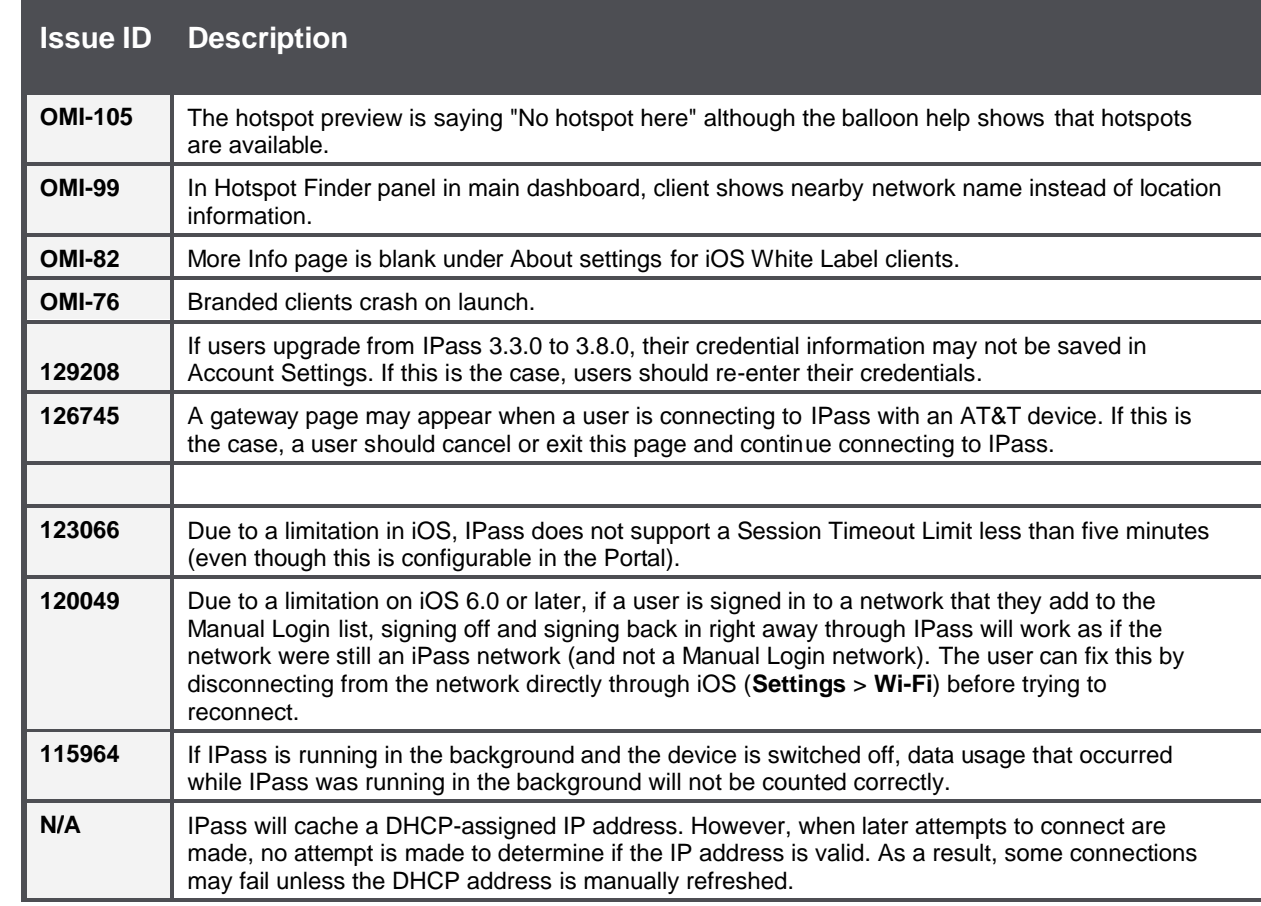

# **Known Issues**

**Issue ID Description**

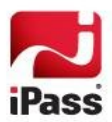

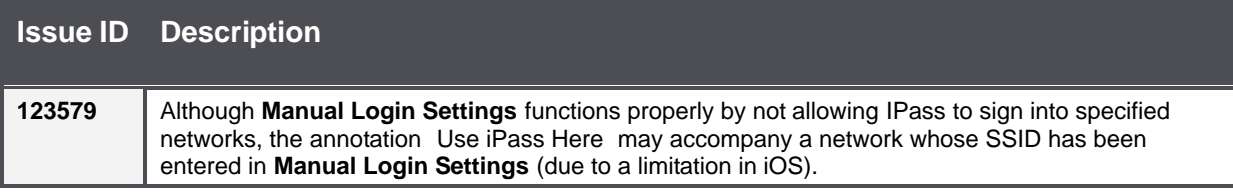

#### *Copyright* "*2016, iPass Inc. All rights reserved.*

#### *Trademarks*

*iPass, iPassConnect, ExpressConnect, iPassNet, RoamServer, NetServer, iPass Mobile Office, DeviceID, EPM, iSEEL, iPass Alliance, Open Mobile, and the iPass logo are trademarks of iPass Inc.* 

*All other brand or product names are trademarks or registered trademarks of their respective companies.* 

#### *Warranty*

*No part of this document may be reproduced, disclosed, electronically distributed, or used without the prior consent of the c opyright holder. Use of the software and documentation is governed by the terms and conditions of the iPass Corporate Remote Access Agreement, or Channel Partner Reseller Agreement. Information in this document is subject to change without notice. Every effort has been made to use fictional companies and locations in this document. Any actual company names or locations are strictly coincidental and do not constitute endorsement.*

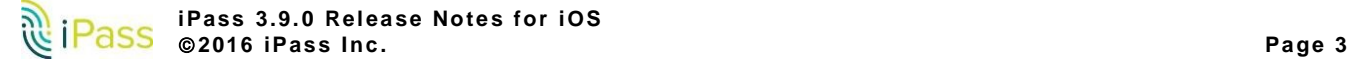